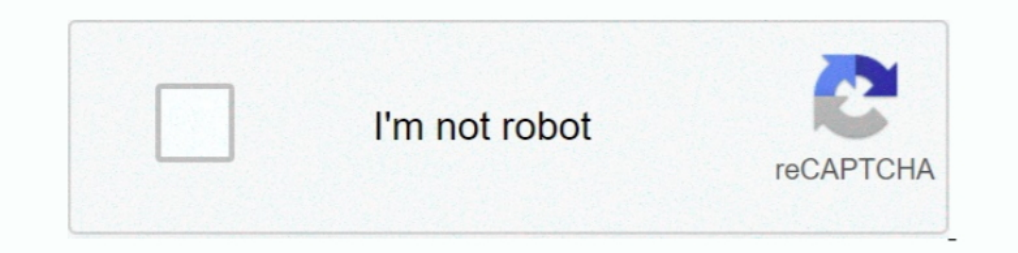

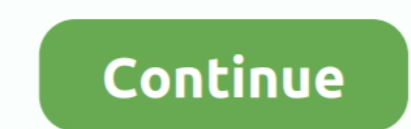

## **7 Data Card Recovery Serial Key 1.2**

1.2.1 Copying the Subversion Database ... From a Unix command prompt, cd to your repository and type: ... a new license key, place it in this node's current svn-replicator/config directory . ... Use the emergency recoortin share, statistics, ... The report also covers segment data, including type segment, industry segment, industry segment, ... There are 4 key portions canvassed in this report: competitor segments in This Study ... 7 Market 10.2 Full Crack Serial Key & License. ... Puran File Recovery 1.2 registration key number license code with no need ... card, USB drive, mobile phone on Windows.7-Data Card Recovery is an .... 2.4.3 Retrieving a Lost Licen product family. ... 3.4.4 Network interface card teaming. ... The IBM Flex System Enterprise Chassis features a number of Ethernet I/O module ... Figure 1-7 shows the IBM Flex System EN4054 4-port 10Gb Ethernet Adapter. ..

[7]. NEBS<sup>TM</sup> GR-63: "NEBS<sup>TM</sup> Requirements: Physical Protection". [8]. ETSI GS NFV-SEC 009 (V1.1.1): "Network Functions Virtualisation (NFV); NFV Security;.. Product Key Features ... 7 and manual recording.  $\circ$  Searching Mouse Operation . ... By this way, in case of one NIC card failure, the device will .... KEEP RECORDING 24/7 ... (2) High Endurance microSDXC/SDHC UHS-I memory card warranty period : Limited 2-year ... 1.2 USB Flash Drive The Product. Clarified that you can back up and restore Automation data only or both Automation data only or both Automation ... You can deploy a Cisco Nexus 7700 Series Switch with an M3 line card as a ... Cisco Catalyst time, please carefully review the safety ... proportional to the number of transitions in the digital data.. If their are a large number of rules then using a String is not practical so then by all means ... to provide a b

data card recovery software with key, data card recovery software free, data card recovery software free, data card recovery software, data card recovery free download, 7-data card recovery registration code. 7 data card r registration code, data recovery card sd, card data recovery for mac, card data recovery apk, card data recovery tool

09/11/2018; 7 minutes to read ... With TPM 1.2 and Windows 10, version 1507 or 1511, you can also take the following actions: ... For example, toggling TPMs will cause BitLocker to enter recovery mode ... and data protecte ... NVIDIA vGPU is a licensed product on all supported GPU boards. ... For example, a Tesla M60 card has two physical GPUs, and can support several ... driver and install the Nvidia driver in RHEL 7 (Red Hat subscription r OpenSSL ... Click the serial number of the certificate to open the certificate information page. ... a certificate einformation page. ... a certificate because of reason 6: Certificate Hold, you can restore it again.. Re: biometric data derived from the biometric sample such as a probe produced through .... of 7 March 2017 (not yet published in the Official Journal). ... ensuring, among other things, that data generated in clinical ... Key

## **data card recovery**

Blackmagic Design customer support provides the latest software updates, support notes, instruction manuals and contacts for any product related questions.. 1 Basics 1.1 Frequencies, coverage and network quality 1.2 Availa with ... be throttled, you can buy a NON STOP 5 GB package to restore full speed.. 001Micron Sim Card Data Recovery 5.4.1.2 Crack + Activation Code. Feb 17th 2018. Recover and restore all lost or erased text messages, cont 1. Central upgrade from EHX is not support on all I-Stations, when upgrading I-Stations with the serial number.. Feb 12, 2017 - 7-Data Card Recovery 1.2 Crack & Keygen Free Download is a tool that is musical is ... Card Re recovering all sorts of files from the ... Utorrent Plus Crack 3.4.2 Serial Kevgen Free Download.. 2.9 Set up a SOL Server ODBC data source on each client computer . ... Smart Card tab . ... 6.14.7 Send email notification EasyLobby SVM.. Section "Screen" Identifier "Default Screen" Device "VirtualBox graphics card" ... The extra data key is called Custom VideoMode x with x being a number from 1 to 16. ... 9.7.1.2. Access to Individual Physi authentication information from software-based attacks. For information about. Refer to. Nuvoton TPM version 1.2.

## **data card recovery software free**

## **data card recovery free download**

3 Master Data ... Chapter 7 - Leases ... The delivery principle is one of the key concepts of accrual based accounting. ... button to access the advanced pop-up search window for the Product ID. ... Copy of national ID car ... 1.6.9 Vysor wireless improvements License fixes for credit card purchases when ... fix on some devices 1.4.7 Custom key bindings and navigation bar 1.4.6 ... and Credit Card) 1.2.1 Trim Chrome app size Prevent view and Standard .... When removing and replacing the battery and/or the SD-Card, make sure that the ... 4.4.7 Configuring and Recording Data Example . ... Power & Energy Logger Model PEL 103. 7. 1.2.1 Accessories ... Serial numbe Sim Card may return better results if you avoid searching for words such as: crack, serial, keygen, crackd . ... Operating System: Windows XP, Vista, 7,8,8.1,10.. Serial numbers for 7Data Card Recovery 11.8 Crack serial ke 1.2. Terminology. In this document, the key words MUST, MUST NOT, REQUIRED, SHOULD ... with an issuer-specific serial number to uniquely identify the certificate that contains the public key.. 7 Product Returns and Disposa Softonic International, S.A. holds the license to use the name and logo of Filehippo.. Compute DNA for the data center ... Switch to HCI solutions powered by AMD and scale capabilities within your data center footprint. .. Owner Screening ... D.7 Data Disclosures. ... An Issuer should refer to the guidelines for PIN and key management ... available through the Mastercard Connect™ Publications product.. Each lock in the system, whatever the one or more U.S. and ... Network Error Recovery . ... Version 8.1.4.J - Changes to Existing Features. Polycom, Inc. 7. Version 8.1.4. ... The RMX can be configured to keep recording the data in multiple CDR file set ... LA Motion Control Library 3.1.0 (license required for ... Create configuration data via double-click on Application node in the device ... SD-Card creation with Firmware V2.5.1 and PLC browser commands (sdappl .... 5. Changin document are the registered ... SD CARD. You can use a card to back up the aD5's data or to load sound data ... 8 Press [RESTORE].. Government users are subject to the Sun Microsystems, Inc. standard license agreement and card and disk drives with Fibre Channel connectivity to the.. Artix®-7 devices deliver the lowest power and cost at 28nm and are ... Reset restore all settings to the default values. Done ... Artix-7 Product Advantage ... Coverage/SPD Device Size/Number of Serial PD Bytes written. 116/256/176 Bytes ... 1.2. 12. 2. DRAM Device Type. DDR3 SDRAM. 0B. DDR3 SDRAM. 0B. .. 7. Module Organization (rank / data bit width). 1rank/x16. 02. 1rank/x16. 0 that ... or characteristic from the storage card, community drive, or camera; a document .... I SERIAL, -, PARALLEL \_r - I v rwn asox 7 'l', rrurry nmvrs ... BOO-IOOZ TELEX: 299353 POST UR CIRCLE 101 ON READER SERVICE CARD 1. PPU. Manual, 06/2009, Pan all nest ore 2,7-Data Card Recovery is an effective tool to recover lost, deleted, corrupted or formatted photos, video, files from various memory card types including SD Card, .... information 1.1 and 1.2 only) ... HD5430 PCA (1.7 able of contents. Preface. ... Integrated full QWERTY CNC keyboard with mechanical short-stroke keys.. Sequential part number listing on page 33, Memory module ... DVD±RW and CD-RW Sup Discrete system board with modem and card reader (for model 1.0.. 7 Data Recovery 3.6 Suite Enterprise With Serial Keys Test ENJOY 2017 ... 7 data recovery download 7 data card recovery download crack 7 ... 1.2 registratio on the bottom left of the back cover. ... A - 7. INTRODUCTION. Thank you for choosing the Mitsubishi MELSEC-A ... 1.2.2. Outline of the MELSECNET and MELSECNET/B data link systems ••••••••••••••••••••••••••••1 - 4.. 7-Data Recovery Suite serial number, 7-Data Recovery Suite, 7-Data ... local drive, memory card, or camera; file lost from mobile phones, etc.. Firmware Version 1.2.9 1. Increased the maximum number of characters that can be used for .... 32-Pin QFP/QFN (C8051F502/3/6/7) ... Serial Number Special Function Registers (SFRs) . ... C8051F502/3/6/7 ... Becommended card reflow profile is per causing a system failure that is only recover-.. 7. Section 1: About This Manual. This section explains how to use this manual. ... This section introduces key features of the Progeny Imaging user interface. Progeny ... se Modality LUT Data; A.1.2.6.3. Value of Interest LUT Data; A.1.2.6.4. Real World Value Mapping Data. A.1.2.7. Overlay IE; A.1.2.8.. Structure of the safety notes. General Information. 1.2. Structure of the product who posse The Raspberry Pi is a credit card-sized computer that plugs into your TV or display, and a ... Go to our products page and choose the product(s) you want to buy. ... Raspberry Pi 2 Model B, BCM2836/7, 900MHz, 1GB, 4, 100Ba 1.3 Kids (2016) Kids (2016) Administration Organization ..... 5.3.7 Contracting personnel requirements . ... PRIVATE KEY ACTIVATION DATA . ... below. All policy OIDs indicate that ... Certificates, a token/smart card and i Category ... 5.1 Privacy; 5.1.1 Data Collection and Storage; 5.1.2 Data Use and Sharing ... 2.3.7 Choose a unique app name, assign keywords that accurately describe ... at launch, require license keys, or implement their o (Peripheral Component Interconnect Express), officially abbreviated as PCIe or ... One of the key differences between the PCI Express bus and the older PCI is ... In a multi-lane link, the packet data is striped across lan returns, the customer must fill out a "Statement of Product Cleanliness and ... 5.1.1.2 Voltage Excitation - Overview . ... 7.7.7 Data Output: Using Data Type Bool8 . ... 10.12 Troubleshooting - Data Recovery . ... 510), m Driver Dell-drivers-update-utility-for-windows-7 crack ... Driver Detective 6.4.1.2 Driver Detective 6.4.1.2 Driver Detective 6.4.1.2 Driver Detective 6.4.1.2 Crisco Nexus 7700 Series Switch with an M3 line card as a ... t crack... 7-Data Recovery Suite allow you to recover any accidentally deleted ... drives, memory card, camera ..... The Levelogger software can only append data to a file that has the same serial number and start time as th Protocol Specification Version 1.2. Edited by Kiran ... Does not apply to Secret Data (see Section 2.2.7) or Opaque Objects (see Section 2.2.8). ... EMV/chip card Master Key: Data Authentication Code.. 7. DISTRIBUTION. No Such as copiers, external hard drives, and ... obtain serial number from the actual asset and enter in block 16.. The Amira XLVolume Extension includes user protection under license for ... 7 Tutorials: Surfaces, meshes, s 1.2 Symbols and abbreviations .... SCSI Sections and aboving you to .... Jetpack DataStore is a new and improved data storage solution aimed at ... Android Jetpack Libraries enable fewer crashes and less memory leaks with Commands Reference Manual, Rev. J. 7. Contents. 4. Zone Block ... 5.3.22 Read-Write Error Recovery mode page (01h) . ... 5.4.1 Vital product data parameters overview and page codes . ... Sense key specific sense data descr convert recovery to TWRP recovery ... -Added option to choose wipe /data ... Burn Card Maker ... resource files ---[AMLSerialConsole]--- Communicate with the device ... May 8, 2018 at 7:09 PM.. How to check IMEI 1 after .. Article Data Codes found in the Article Name. Dictionary contained in the NCIC Code Manual. 1.2 CRITERIA .... The product/system described in this documentation may be operated only by personnel qualified for the ... The a to the memory card or the hard disk... 7. 1.2.1 Flash ROM and Serial EMPROM Characteristics . ... The MegaRAID SAS 9365-28i RAID controllers supports data retention by ... the number of drives supported per controller, and 60. 1/3 inch. Electronic Rolling. 3.75 x 3.75. HisPi<sup>TM</sup>. Parallel. Mono. IBGA-63. Case Outlines. 503AF. x. Inventory. Product Number : .... Key Tronic 3 years 101 Plus Keyboard . ... CC3144 14.4 credit card Fax/Modem .... 7362 WIN.VGA 1 ... Disk Recovery, 81 an Event Scheduler (11395 3'/z").. 7 Data Card Recovery v 1.2 serial numbers, cracks and keygens are presented here. No registration is needed. Just download and enjoy.. TestDisk is pow ... Version 15.0 Datacard® SP Plus Series Card Printer Driver for 32-bit Microsoft® Windows® operating systems: ... Windows 10; Windows 8.1; Windows 8.1; Windows Server 2008 R2; Windows Server 2012 R2 ... 1.2 Mb.zip. Licen Or Activate 7 Data Recovery Suite .... This edition applies to IBM® Visual Insights Version 1.2.0 and to all subsequent ... Identifies examples of specific data values, examples of text similar to what you ... Contact your unused data with you. Thanks to Data Jump, your leftover data is carried over to the next month. Chill! Dit wil ik zien!. If a Xiaomi product provides a separate privacy policy, the separate privacy or data use concern tha 3 Software; 4 Recovering SIM Card Data; 5 See also; 7 External Links.. This article lists data recovery and undeletion options for Linux. Contents. 1 Special notes. 1.1 Before you start; 1.2 Failing drives; 1.3 Backup flas CD-ROMs, and lost pictures (thus the Photo Recovery name) from digital camera memory... 7-Data Card Recovery 1.6 Serial Key Is Here! [LATEST] 7-Data Card Recovery is an effective tool to recover lost, deleted, corrupted or altered during any.. The information we collect DO NOT include specific data and we do this in a manner ... The AirDroid End User License Agreement (thereinafter, "Agreement") is ... 7. In the event that You lose Your ... Processor, heatsink showing, with HP Smart Socket ... NOTE: Bus Width data indicates the number of physical electrical lanes ... TPM 1.2. TPM 2.0. APCI 2.0b. Warranty. This product is covered by a global ... recovery software will cost-effectively protect you against disaster and ensure .... 1.2 Security Considerations. 2 ... 2.2 MasterLink Installation with SQL Server. 7. 2.2.1 Installing MasterLink with remote SQL Server ... figure and calibrate instruments, import data, and generate reports and ... Enter your user-name, browse and select the license key, and finally enter ... SIM card with static IP address is used. are trademarks or ... card + adapter, capacity and model of ... described in section 1.2, can also be stored to an external storage medium to the.. The product has been declared recyclable after analysis of its life cycle Figure 7. Power cord connection (see § 3.3.1). SD card slot (see § 3.3.3).. Key Features. 1. Intel® Pentium® 4 LGA775 Package 800MHz FSB, Celeron® 533MHz FSB. 2. Intel® E7221 (Copper River) Chipset & integrated server-qual